# **For consistency across all modules – please apply the following standards:**

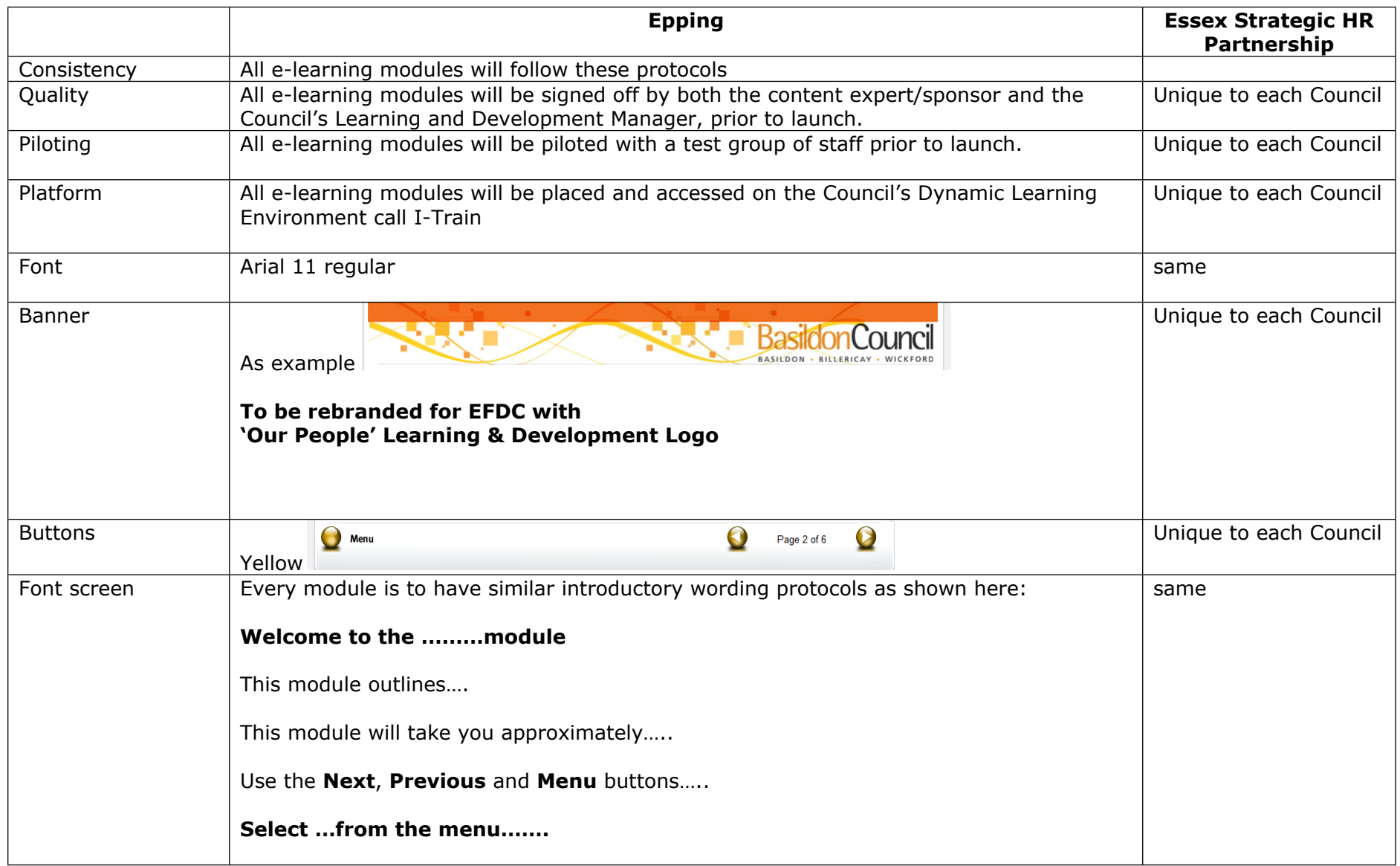

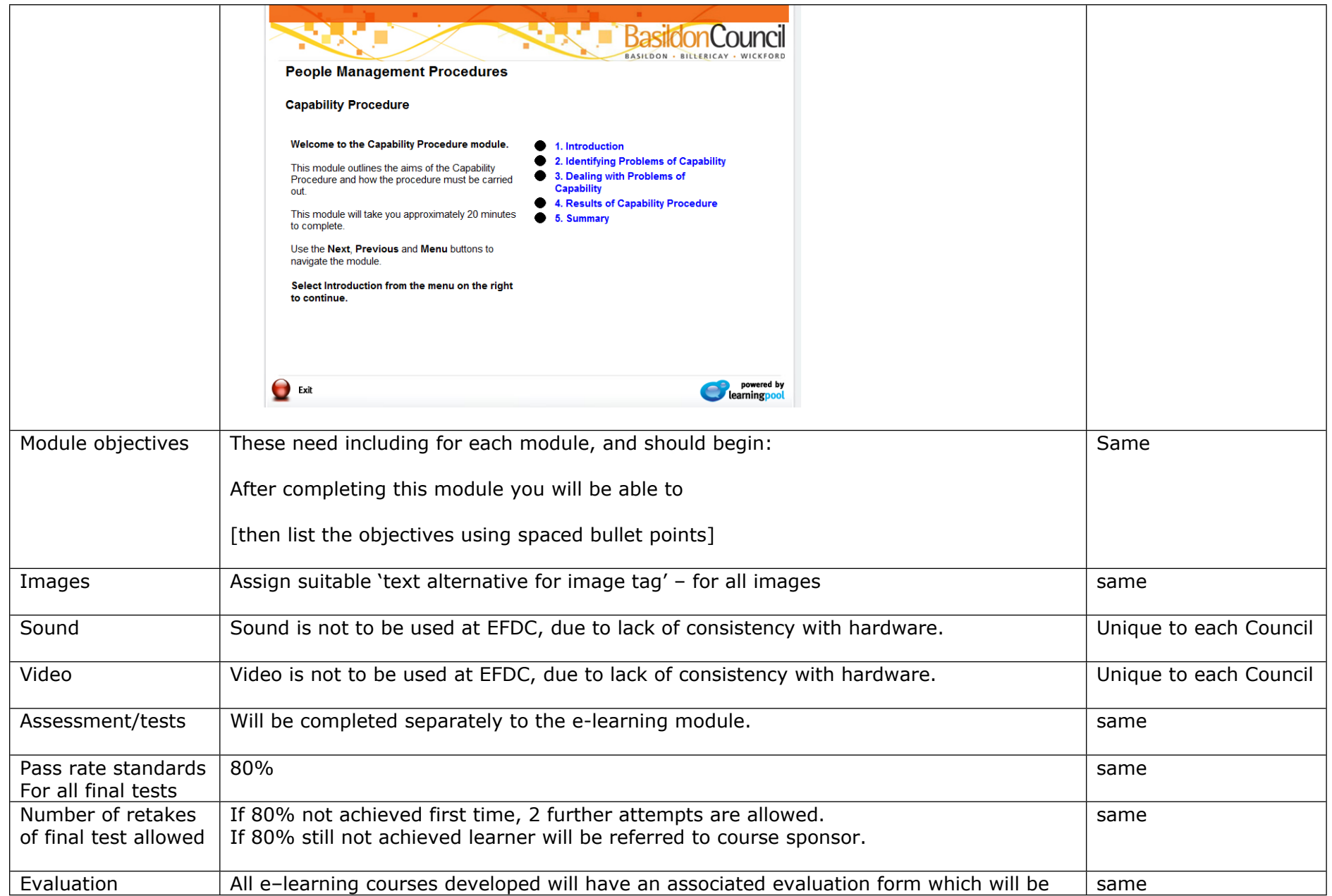

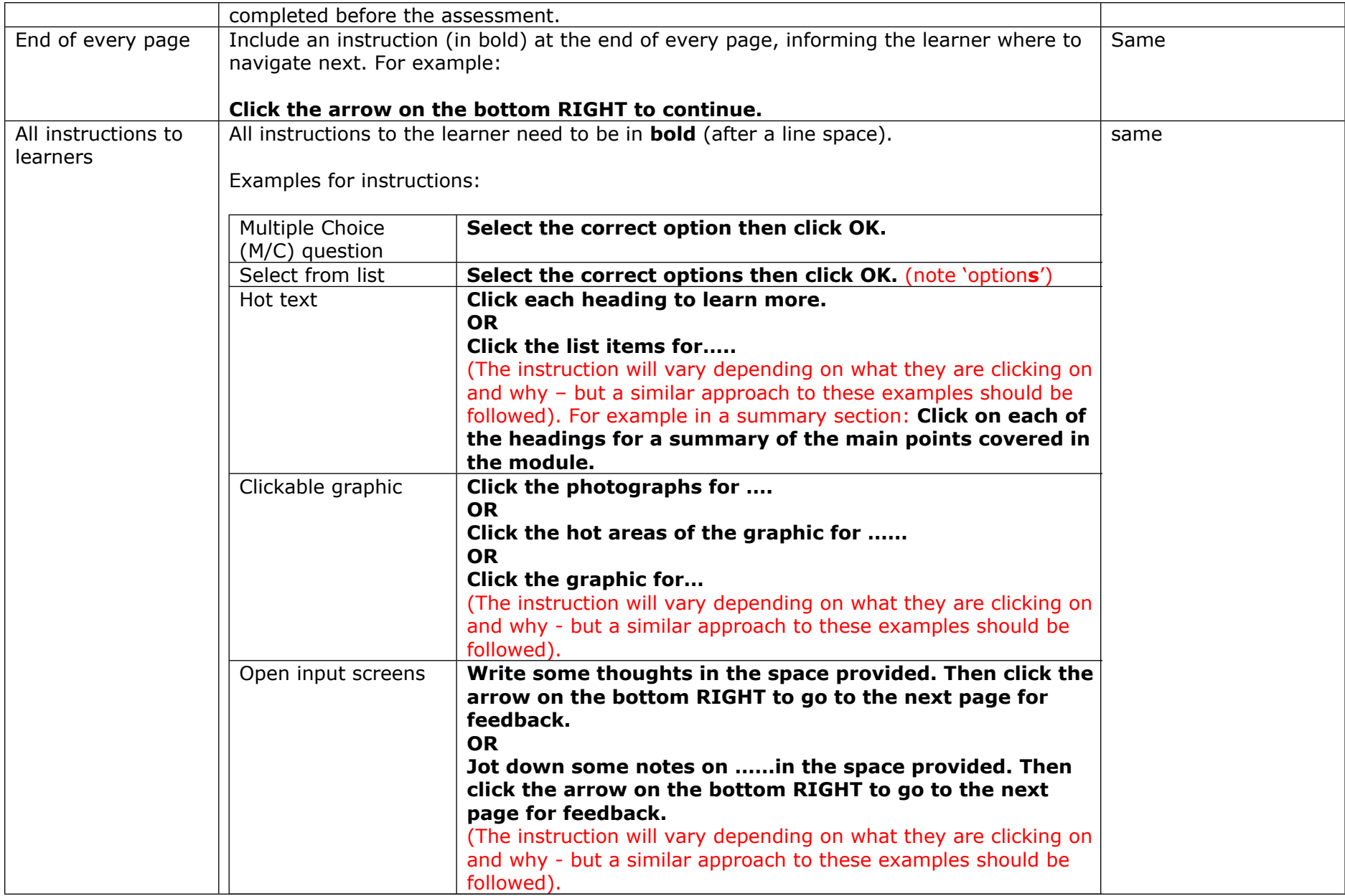

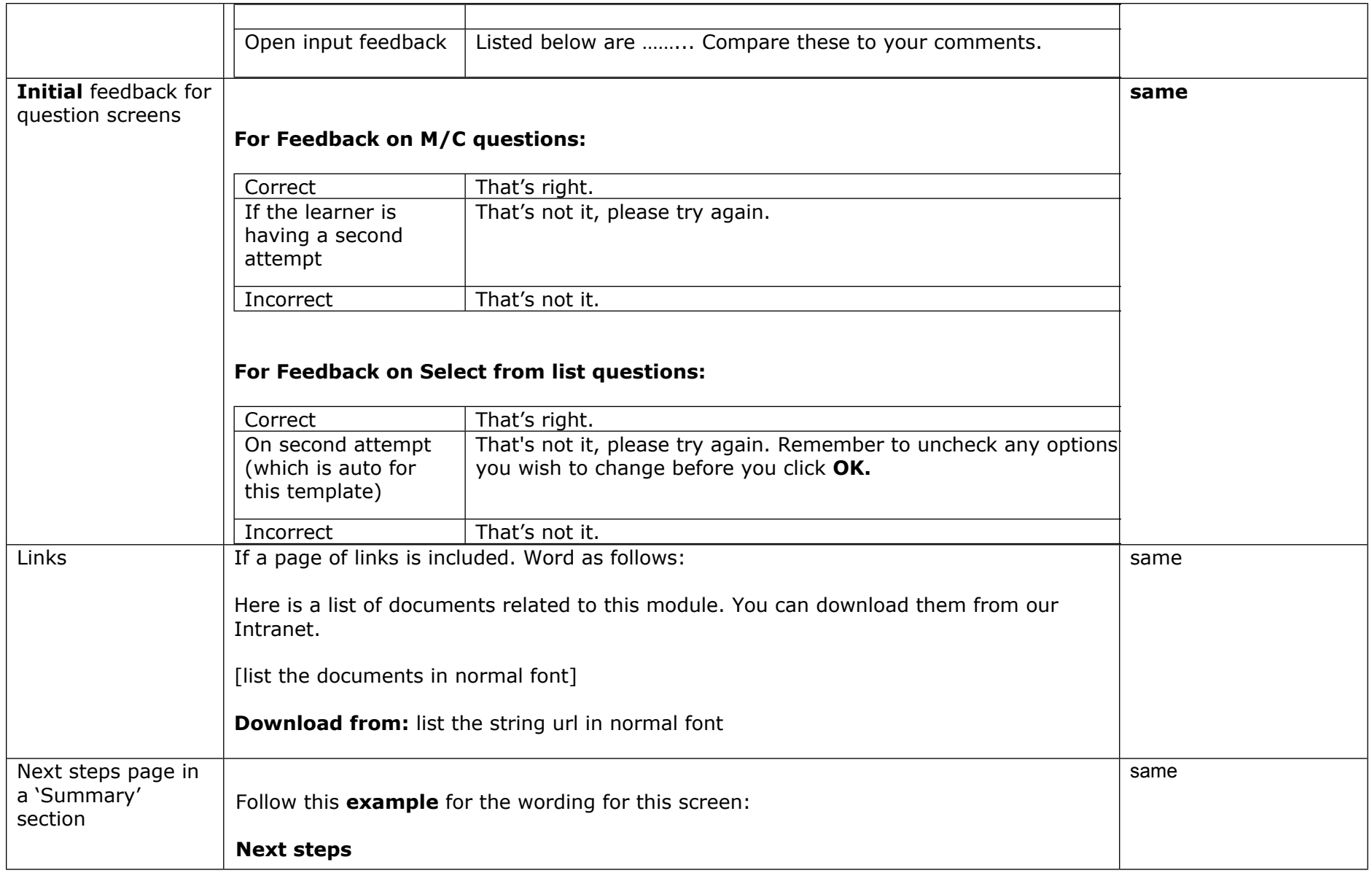

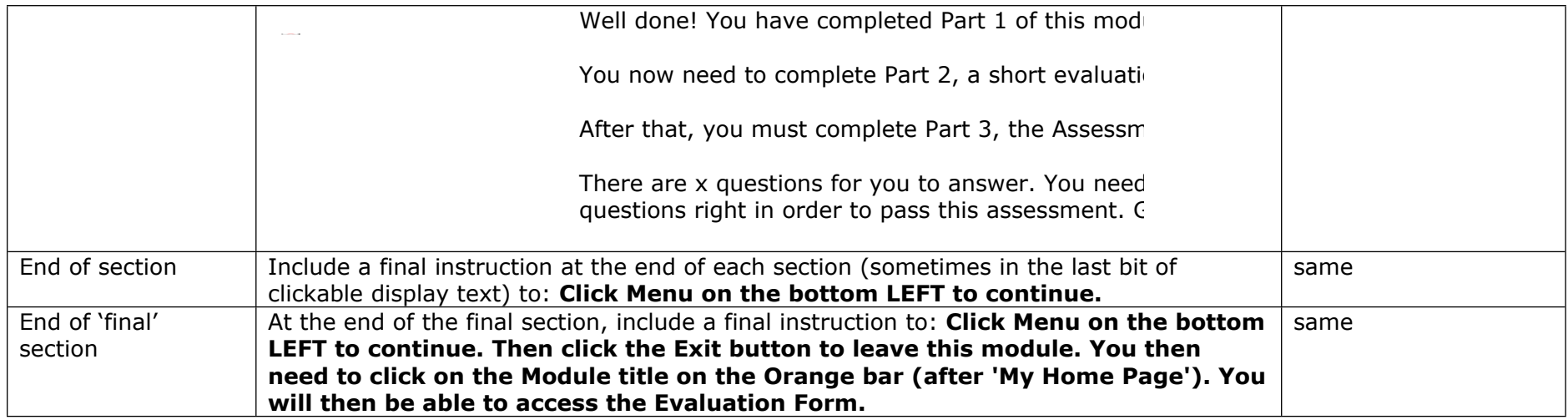

#### Common terms

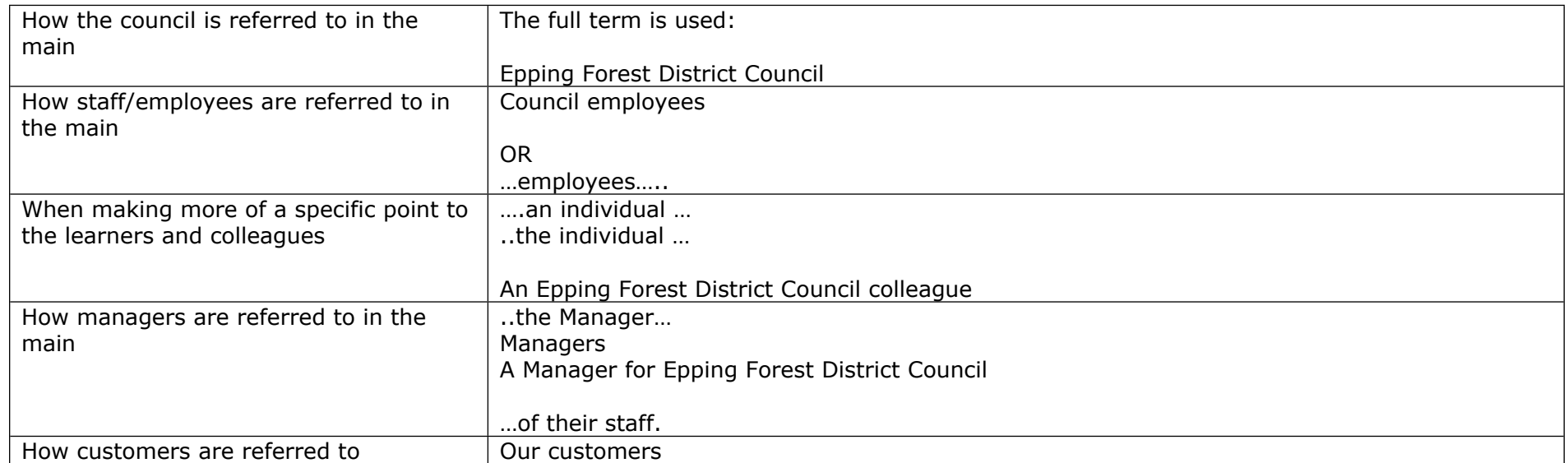